# **Linux on the Desktop**

# **Susan Hutchinson Department of Statistics**

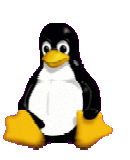

# **Department of Statistics**

- First Department outside Comlab to have a computer?<br>Statisticians need computers
- Statisticians need computers<br>• Computer intensive Stat
	-
	- **Computer intensive Statistics<br>Bioinformatics and Mathemat** Bioinformatics and Mathematical Genetics

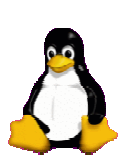

# **My Background**

Computer Science Masters using PDPs and BSD Unix.

In <sup>a</sup> previous job I was part of <sup>a</sup> team managing the transition to Unix (actually AIX) from <sup>a</sup> proprietary OS for <sup>a</sup> very large user base.

Managed Statistics systems from 1991. Originally based on Sun.

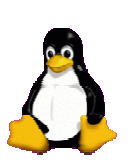

#### **What this talk is**

- A brief tour of the Linux desktop
- A brief tour of the Linux desktop<br>Some tips about making the tran Some tips about making the transition from<br>Windows to Linux easier for users Windows to Linux easier for users
- Some of the common problems encountered by<br>users making this transition users making this transition

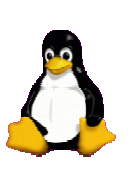

#### **What this talk is not**

Linux advocacy  $-$  this is being done elsewhere oday! today!

Highly technical – although there will be some<br>details about how we make the transition easier. details about how we make the transition easier.

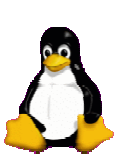

#### **Our Problem**

Statistical packages used are developed in Windows.

MSc students taught on Windows m/cs and need nothing else.

DPhil students mostly arrive knowing Windows but will need to learn Linux as at some point. The majority will need to do substantial amounts of programming and need to access Linux based servers.

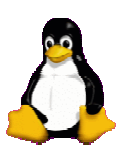

### **Aims**

• Support diversity: we have a broad range of users Support diversity: we have a broad range of users<br>o support with a wide range of interests and ability. to support with <sup>a</sup> wide range of interests and ability.

Constrained by costs and staff.

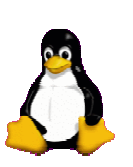

#### **What we can do**

- Always ensure users have the choice.
- Always ensure users have the choice.<br>Build dual boot desktops and laptops.
- Build dual boot desktops and laptops.<br>Make sure the two worlds interwork a Make sure the two worlds interwork as cleanly as<br>bossible. possible.

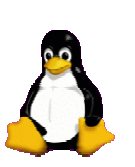

#### **Desktop m/cs**

These are PCs running

Windows 2000 or XP<br>an

and

Redhat Linux 8 or 9

Side issue – where do we go next? Waiting to see if the University buys <sup>a</sup> RH Enterprise site licence.

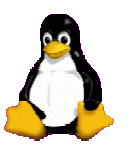

#### **Working in two worlds**

How we achieve this:

A samba service on our central file servers ensures the Windows network drive and Linux home directory are the same.

Locally installed software such as LaTeX and emacs are configured to look the same in both environments.

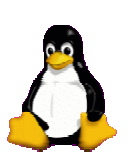

# **Cygwin and Wine**

Packages that can help:

- **Cygwin**: Linux like environment for Windows<br>Wine: run Windows programs on Linux
- Wine: run Windows programs on Linux<br>

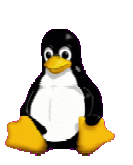

### **Emphasise benefits**

- Access to powerful compute servers.
- Access to powerful compute servers.<br>Better for programming: especially po Better for programming: especially portability.<br>Other motivating factors for students
- Other motivating factors for students<br>• Shell scripting<br>• Configuring and running awn at
	-
	- Shell scripting<br>Configuring a  $\bullet$ Configuring and running own systems

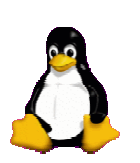

### **User Education**

Experience suggests that:

- Initially emphasing similarity helps:<br>• Desktops: Gnome or KDE
	- Desktops: Gnome or KDE<br>Browsers: Mozilla
	- Browsers: Mozilla
	- Browsers: Mozilla<br>Office Software: Office Software: Open Office 1.0.1 or later<br>ra functionality: multiple workspaces,
- Extra functionality: multiple workspaces,<br>prowser tabs. browser tabs.

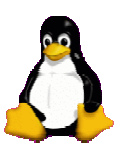

#### **Too much choice?**

- Linux offers enormous choice for users. Linux offers enormous choice for users. email: pine, kmail, mozilla, thunderbird browsers: mozilla, firefox, konqueror.
- Not necessarily a good thing when learning as<br>t can lead to... it can lead to...
- Option paralysis.<br>

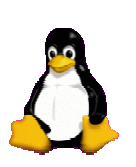

### **Explain differences**

The most obvious difference is the command line.

- Engaging in a dialogue rather than manipulating<br>a control panel?<br>Speed of reepenses usually know at apea if <sup>a</sup> control panel?
- Speed of response: usually know at once if<br>something has not worked. something has not worked.

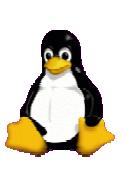

#### **More differences**

File issues:

A file is often used by multiple applications in Linux<br>almost never in Windows. almost never in Windows.

Case sensitivity and characters that should be<br>avoided in file names. avoided in file names.

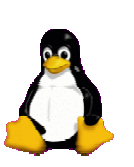

# **Difficulties**

- $\bullet$  Navigation: tendency to get lost. Need to know cd, pwd
- $\bullet$ Remembering commands: there are so many!
- $\bullet$  Finding things out: need to know man, whatis, apropos, whereis, locate

Part of the Unix philosophy that each command should do one thing well.

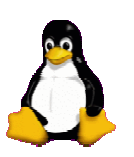

# **Editors**

- Emacs is easy to learn to use simply, hard to learn<br>expertly. Customisation is not easy. expertly. Customisation is not easy.
- vi is hard to learn initially but useful and necessary<br>f you are going to manage your own system. if you are going to manage your own system.
- Try very hard not to start religious wars. If people Try very hard not to start religious wars. If people<br>are familiar with something else then we can install<br>Jsually. are familiar with something else then we can install it. Usually.

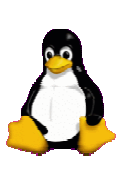

## **Email**

Not always straightforward to show an Outlook Express user that Kmail, or Mozilla, or pine, is <sup>a</sup> suitable replacement.

Perhaps surprisingly pine often ends up being the mail reader of choice.

Can help the transition if some web based mail system is available.

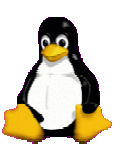

# **Costs**

Current assumption that software costs are kept<br>o a minimum. to a minimum.

- IT support staff time is expensive.
- IT support staff time is expensive.<br>Possibly not cost effective if only t Possibly not cost effective if only these factors<br>are taken into account. are taken into account.

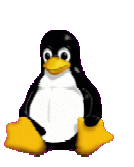

### **VMware**

When we last looked at VMWare it wasn't sufficiently stable to be used instead of the dual boot solution.

Perhaps it is now mature product now but expensive.

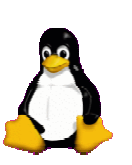

#### **Finally ... you know you've got them**

when they understand and use<br>find . -mtime -7 -exec grep -i c find . -mtime -7 -exec grep -i conference  $\{\}\$  : -ls

- when pipes are used effectively
- when pipes are used effectively<br>and when they enjoy shell scrip and when they enjoy shell scripting<br>

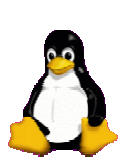